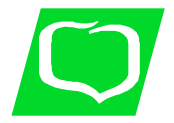

Załącznik Nr 3 do Procedury COVID -19

## **Instrukcja złożenia wniosku o przerwę w spłacie rat kredytu**

z dnia 30.03.2020

## 1. Proszę o pobranie, uzupełnienie i zapisanie wniosku.

WNIOSEK DO BANKU SPÓŁDZIELCZEGO W PROSZOWICACH O ODROCZENIE SPŁATY NALEŻNOŚCI (WAKACJE KREDYTOWE) WYNIKAJĄCYCH Z UMOWY KREDYTU (dalej Umowa)

Podstawa: WSPARCIE ZWIĄZANE Z TRUDNOŚCIAMI EKONOMICZNYMI WYNIKAJĄCYMI Z PANDEMIĄ KORONAWIRUSA COVID-19

Prosimy o czytelne wypełnienie wniosku i zaznaczenie znakiem (·) odpowiednich informacji w polach wyboru.

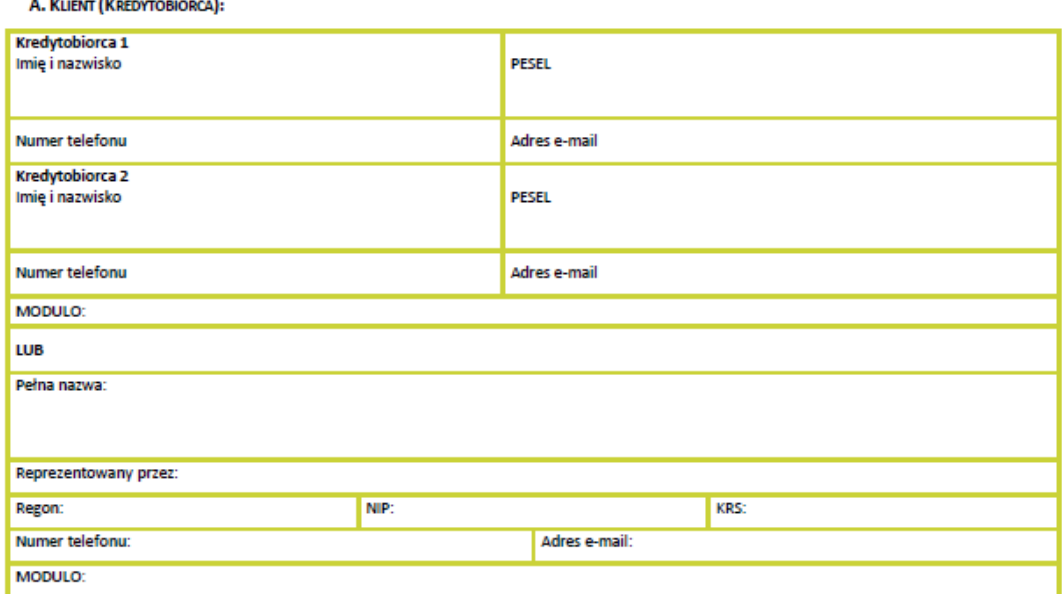

Oświadczam, że od dnia złożenia niniejszego wniosku w Banku zmieniam kanał komunikacji z Bankiem w zakresie dostarczania przez Bank na powyżej wskazany adres e-mail zmian we wzorcach umownych, tj. Regulaminie, Taryfie prowizji i opłat oraz Tabeli oprocentowania kredytów. Jednocześnie przyjmuję do wiadomości, że wskazany przeze mnie w tabeli powyżej kanał komunikacji, tj. w formie elektronicznej na wskazany adres e-mail jest kanałem wspólnym do komunikowania również zmian dotyczących wszystkich posiadanych w Banku produktów.

## **B. KREDYTODAWCA:**

Bank Spółdzielczy z siedzibą w Proszowicach ul. Krakowska 53, 32-100 Proszowice, którego akta rejestrowe przechowywane są w Sądzie Rejonowym dla Krakowa - Śródmieścia XII Wydział Gospodarczy Krajowego Rejestru Sądowego, wpisanym do rejestru przedsiębiorców pod numerem KRS 0000077971, NIP 6821017795, REGON 000499910

## C. WNIOSEK O ZAWIESZENIE PŁATNOŚCI RAT I PROLONGATĘ TERMINU SPŁATY KREDYTU:

Uzasadnienie złożenia wniosku (należy wskazać w jaki sposób pogorszyła się sytuacja finansowa):

W związku z wyżej opisanymi trudnościami finansowymi związanymi ze skutkami wywołanymi pandemią ("COVID-19"), za zgodą wszystkich Kredytobiorców, którzy zawarli Umowę, wnioskuję o zmianę zasad spłaty mojego zadłużenia wynikającego z Umowy:

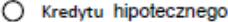

- Kredytu gotówkowego
- O Kredytu obrotowego

Proszę wpisać numer umowy kredytu, której dotyczy prolongata: \_

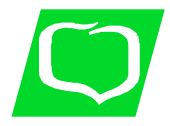

Wnioskuję o zmianę polegającą na zawieszeniu płatności:

 $\circ$ rat kapitałowych (wpisać liczbę rat prolongowanych od 1 do 6) i spłatę części prolongowanej (kapitału) poprzez równomierne jej rozterminowanie z pozostałymi ratami przez cały okres kredytowania, tj. bez wydłużenia okresu kredytowania. Jednocześnie zobowiązuję się do spłaty odsetek w terminach miesięcznych zgodnie z harmonogramem obowiązującym przed dniem złożenia wniosku . Odsetki nie podlegają prolongacie (wymaga podpisania aneksu do umowy - w takim przypadku Bank zastrzega sobie 30-dniowy termin na rozpatrzenie wniosku i przygotowanie Aneksu);

O٠ rat kapitałowych (wpisać liczbę rat prolongowanych od 1 do 6) z wydłużeniem okresu kredytowania o okres zawieszonych rat kapitałowych (wymaga podpisania aneksu do umowy - w takim przypadku Bank zastrzega sobie 30-dniowy termin na rozpatrzenie wniosku i przygotowanie Aneksu);

 $\bigcirc$ . rat kapitałowych (wpisać liczbę rat prolongowanych od 1 do 6) i spłatę części prolongowanej w inny, uzgodniony z Bankiem sposób. W zależności od ustaleń, Bank może wymagać podpisania Aneksu.

Oświadczam, że zapoznałem się z przedstawionymi zasadami i wyrażam zgodę na :

- 1) wejście w życie wnioskowanej zmiany warunków Umowy po podjęciu pozytywnej decyzji przez Bank.
- 2) dostarczenia oryginału Wniosku dotyczącego odroczenia spłaty do Placówki Banku przy najbliższej wizycie w Placówce Banku.

Przyjmuję do wiadomości, że wejście w życie wnioskowanej zmiany warunków Umowy poza spełnieniem wyżej określonych warunków nie wymaga składania dodatkowych oświadczeń woli przez Strony Umowy.

**D. DODATKOWE INFORMACIE:** 

- 1) Bank powiadomi Klienta o swojej decyzji za pośrednictwem wiadomości przesłanej na wskazany w Części A adres email bądź numer telefonu.
- 2) Niniejszy Wniosek stanowi ofertę w rozumieniu art. 66 Kodeksu Cywilnego. Na podstawie niniejszego Wniosku Bank przekaże nowy harmonogram spłaty w terminie do 14 dni roboczych od przesłania przez Bank potwierdzenia przyjęcia i realizacji wniosku o odroczenie spłaty, na adres poczty elektronicznej wskazany w części A, zgodnie z oświadczeniem zawartym w niniejszym Wniosku.
- 3) Bank pobiera opłatę za prolongatę terminu spłaty kredytu.
- 4) Pozostałe postanowienia Umowy nie ulegają zmianie.

Klient powyższe warunki akceptuje.

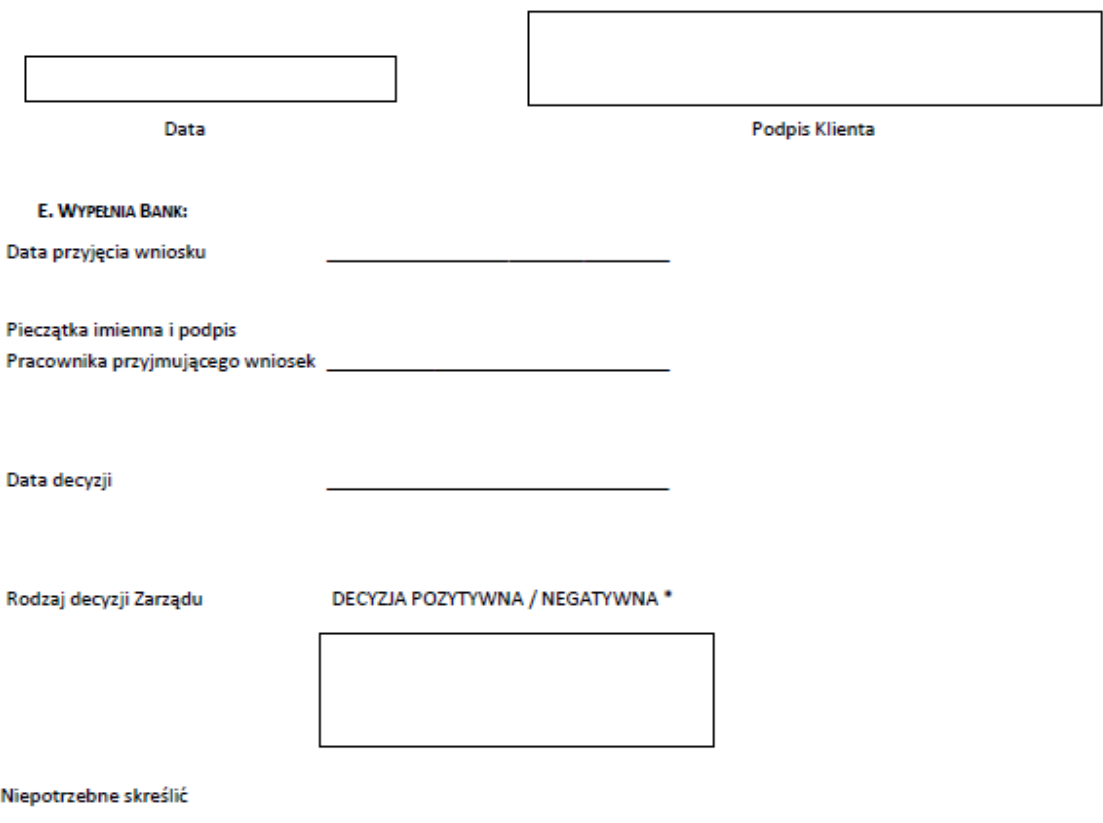

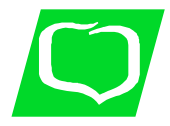

2. Po zalogowaniu do systemu bankowości elektronicznej należy wybrać zakładkę 'Kontakt', a następnie z menu bocznego 'Nowa wiadomość'.

Kliknięcie w polu 'Kategoria wiadomości' powoduje rozwinięcie listy z której należy wybrać '**Wniosek o okresowe zawieszenie spłaty rat kredytu**'.

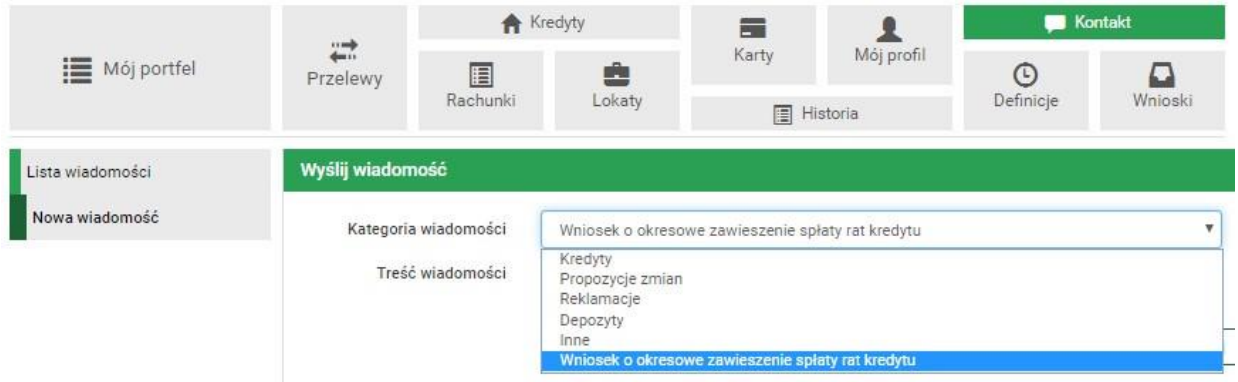

W treści wiadomości proszę wpisać: "W załączeniu wniosek o przerwę w spłacie rat kredytu, oraz dodać wcześniej uzupełniony plik wniosek\_wakacje\_kredytowe2020.pd[f](https://wniosek/wniosek.pdf) za pomocą '**Dodaj załączniki**'.

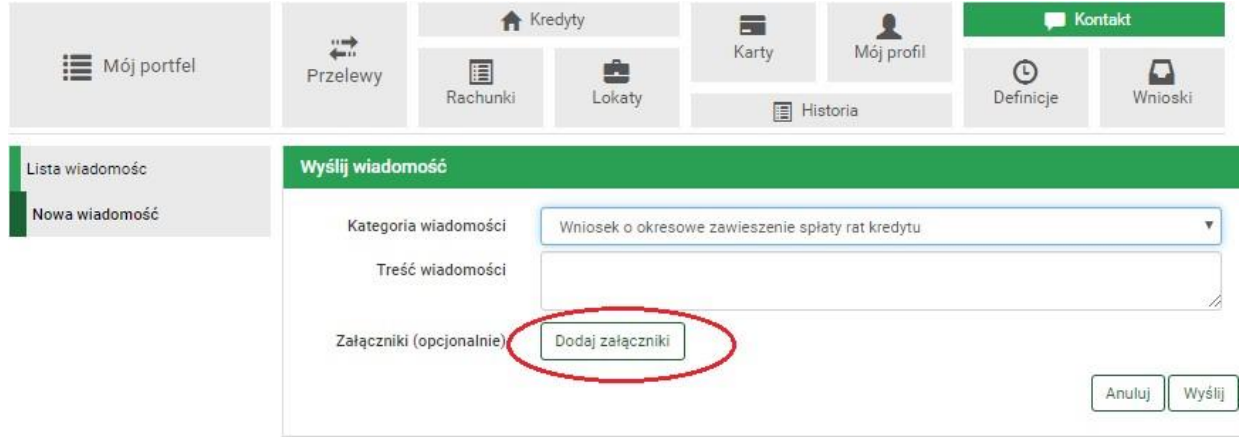

Po wyborze przycisku 'Wyślij', system poprosi o autoryzację operacji.

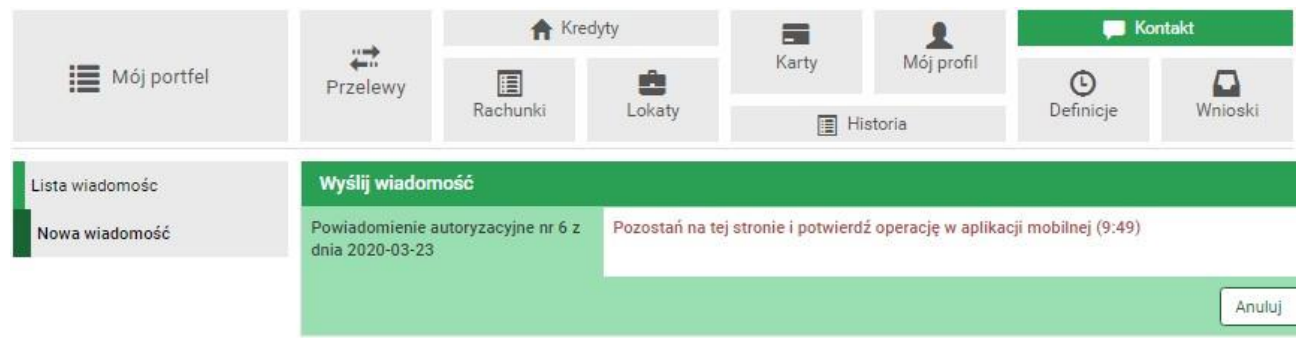

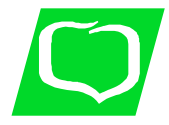

3. Złożony wniosek widoczny jest w zakładce 'Lista wiadomości' - 'Wniosek o okresowe zawieszenie spłaty rat kredytu' . Po prawej stronie znajduje się data wysłania ostatniej wiadomości w wątku. Po kliknięciu w belkę, wyświetlona zostanie lista wiadomości wymienianych w ramach tego samego wątku.

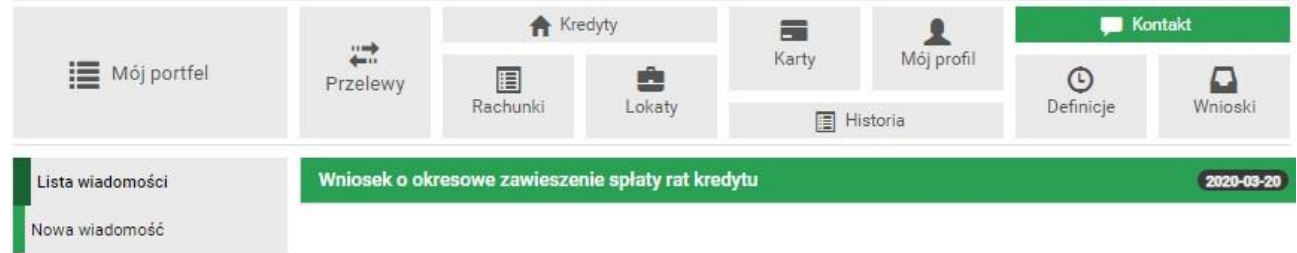

4. Po rozpatrzeniu wniosku w zostanie przygotowany dokument, który pojawi się w momencie logowania do systemu. Akceptacja warunków wymagała będzie użycia hasła jednorazowego.

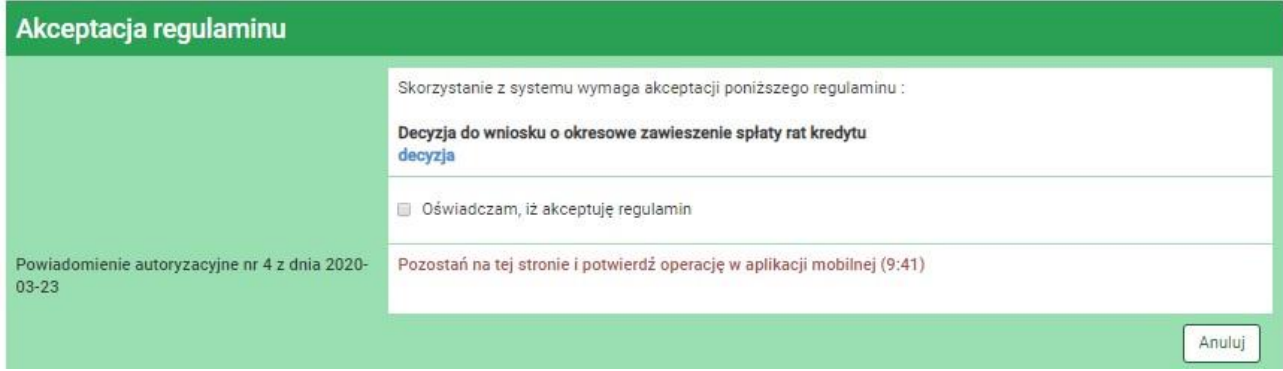